МБОУ «СОШ с. Старые Бурасы Базарно-Карабулакского муниципального района Саратовской области»

«Согласовано» Заместитель директора по ВР Ай рова С.Н  $\Phi$ .*H.O.* « 28 » августа 2021 г.

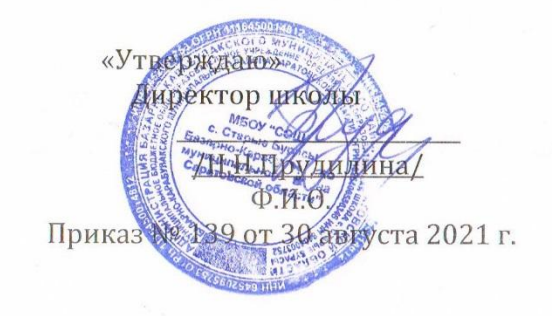

# РАБОЧАЯ ПРОГРАММА КРУЖКА

# «КОМПЬЮТЕРНАЯ АЗБУКА»

с учащимися 5-6 классов

Руководитель: Малофеева Т.В.

Рассмотрено на МО классных руководителей Протокол № 1 от « 28 » августа 2021 г.

2021-2022 учебный год

#### **ПОЯСНИТЕЛЬНАЯ ЗАПИСКА**

Внеурочная деятельность является одной из форм организации свободного времени учащихся. Внеурочная деятельность понимается сегодня преимущественно как деятельность, организуемая во внеурочное время для удовлетворения потребностей учащихся в содержательном досуге, их участии в самоуправлении и общественно полезной деятельности. Правильно организованная система внеурочной деятельности представляет собой ту сферу, в условиях которой можно максимально развить или сформировать познавательные потребности и способности каждого учащегося, которая обеспечит воспитание свободной личности. Воспитание детей происходит в любой момент их деятельности. Однако наиболее продуктивно это воспитание осуществлять в свободное от обучения время.

Программа внеурочной деятельности является актуальной, т.к. сегодня человеческая деятельность в технологическом плане меняется очень быстро, на смену существующим технологиям и их конкретным техническим воплощениям быстро приходят новые, которые специалисту приходится осваивать заново. В этих условиях велика роль фундаментального образования, обеспечивающего профессиональную мобильность человека, готовность его к освоению новых технологий, в том числе информационных. Поэтому в содержании курса информатики основной школы целесообразно сделать акцент на изучении фундаментальных основ информатики, выработке навыков алгоритмизации, реализовать в полной мере общеобразовательный потенциал этого курса. Информатика имеет очень большое и всё возрастающее число междисциплинарных связей, причём как на уровне понятийного аппарата, так и на уровне инструментария. Многие положения, развиваемые информатикой, рассматриваются как основа создания и использования информационных и коммуникационных технологий (ИКТ) — одного из наиболее значимых технологических достижений современной цивилизации. Вместе с математикой, физикой, химией, биологией курс информатики закладывает основы естественнонаучного мировоззрения. Цели, на достижение которых направлено изучение информатики в школе, определены исходя из целей общего образования, сформулированных в концепции Федерального государственного стандарта общего образования. Они учитывают необходимость всестороннего развития личности учащихся, освоения знаний, овладения необходимыми умениями, развития познавательных интересов и творческих способностей, воспитания черт личности, ценных для каждого человека и общества в целом.

Программа по информатике внеурочной деятельности для учащихся 5-6 классов составлена в соответствии с Законом РФ «Об образовании в Российской Федерации»; на основе фундаментального ядра содержания общего образования, требований к результатам освоения основной общеобразовательной программы, представленных в федеральном государственном образовательном стандарте основного общего образования; основными подходами к развитию и формированию универсальных учебных действий (УУД) для основного общего образования; авторской

программы по информатике для основной школы (авторы Л.Л. Босова, А.Ю. Босова; издательство «БИНОМ. Лаборатория знаний, 2013, Приказа Министерства образования РФ от 09.03 2004 № 1312 (ред. от 30.08.2010) «Об утверждении СанПиН 2.4.2.2821-10 «Санитарно-эпидемиологические требования к условиям организации обучения в общеобразовательных учреждениях».

Направление внеурочной деятельности – **естественно-научное**.

Возраст детей 10-12 лет. Количество детей – 13. Срок реализации - 1 год. Программа рассчитана на 34 часа в год. Периодичность занятий - 1 час в неделю.

**Цель программы:** формирование информационной и алгоритмической культуры; формирование представления о компьютере как универсальном устройстве обработки информации; развитие основных навыков и умений использования компьютерных устройств.

## **Задачи:**

формирование общеучебных умений и способов интеллектуальной деятельности на основе методов информатики;

формирование у учащихся навыков информационно-учебной деятельности на базе средств ИКТ для решения познавательных задач и

#### саморазвития;

усиление культурологической составляющей школьного образования;

пропедевтика понятий базового курса школьной информатики;

развитие познавательных, интеллектуальных и творческих способностей учащихся.

### **Планируемые результаты освоения программы**

# **Личностные результаты**

- критическое отношение к информации и избирательность её восприятия;  $\overline{\phantom{m}}$
- уважение к информации о частной жизни и информационным результатам других людей;
- осмысление мотивов своих действий при выполнении проектных заданий с жизненными ситуациями;  $\overline{\phantom{m}}$
- начало профессионального самоопределения, ознакомление с миром профессий, связанных с информационными и коммуникационными технологиями.

# **Метапредметные результаты**

- освоение способов решения проблем творческого характера в жизненных ситуациях;
- формирование умений ставить цель создание творческой работы, планировать достижение этой цели, создавать вспомогательные эскизы

в процессе работы;

- оценивание получающегося творческого продукта и соотнесение его с изначальным замыслом, выполнение по необходимости коррекции либо продукта, либо замысла;
- поиск информации в индивидуальных информационных архивах учащегося, информационной среде образовательного учреждения, в федеральных хранилищах информационных образовательных ресурсов;
- использование средств информационных и коммуникационных технологий для решения коммуникативных, познавательных и творческих задач;
- создание медиасообщений, включающих текст, набираемый на клавиатуре, цифровые данные, неподвижные и движущиеся, записанные и созданные изображения и звуки, ссылки между элементами сообщения;
- подготовка выступления с аудиовизуальной поддержкой.

## **Предметные результаты:**

- 1) владение базовым понятийным аппаратом:
- цепочка (конечная последовательность);
- мешок (неупорядоченная совокупность);
- утверждения, логические значения утверждений;
- исполнитель, система команд и ограничений, конструкция повторения;
- дерево, понятия, связанные со структурой дерева;
- игра с полной информацией для двух игроков, понятия: правила игры, ход игры, позиция игры, выигрышная стратегия;
- владение практически значимыми информационными умениями и навыками, их применением к решению информатических и неинформатических задач:
- выделение, построение и достраивание по системе условий: цепочки, дерева, мешка;
- проведение полного перебора объектов;
- определение значения истинности утверждений для данного объекта; понимание описания объекта с помощью истинных и ложных утверждений, в том числе включающих понятия: все/каждый, есть/нет, всего, не;
- использование имён для указания нужных объектов;
- использование справочного материала для поиска нужной информации, в том числе словарей (учебных, толковых и др.) и энциклопедий;
- сортировка и упорядочивание объектов по некоторому признаку, в том числе расположение слов в словарном порядке;
- выполнение инструкций и алгоритмов для решения некоторой практической или учебной задачи;
- достраивание, построение и выполнение программ для исполнителя, в том числе включающих конструкцию повторения;
- использование дерева для перебора, в том числе всех вариантов партий игры, классификации, описания структуры.

#### **Содержание программы**

### *Раздел 1. Компьютер для начинающих (8 часов)*

1. *Техника безопасности и организация рабочего места. Цели изучения курса информатики. Информация вокруг нас (1 час).* Техника безопасности и организация рабочего места. Информация. Виды информации: текстовая, числовая, звуковая, графическая, мультимедиа.

2. *Компьютер – универсальная машина для работы с информацией (1 час).* Основные элементы компьютера (системный блок, монитор, клавиатура, мышь). Периферийные устройства компьютера.

3. *Ввод информации в память компьютера. Клавиатура. Практическая работа №1 «Вспоминаем клавиатуру» (1 час).* Способы введения информации в память компьютера. Клавиатура, группы клавиш. Практическая работа №1 «Вспоминаем клавиатуру».

4. *Управление компьютером. Практическая работа №2 «Вспоминаем приёмы управления компьютером» (1 час).* Рабочий стол. Управление мышью. Главное меню. Запуск программ. Окно программы. Практическая работа №2 «Вспоминаем приёмы управления компьютером».

5. *Хранение информации. Практическая работа №3 «Создаём и сохраняем файлы» (1 час).* Процесс хранения информации. Устройства для хранения информации. Практическая работа №3 «Создаём и сохраняем файлы».

6. *Передача информации. (1 час).* Процесс передачи информации. Источник и приёмник информации.

7. *Электронная почта. Практическая работа №4 «Работаем с электронной почтой» (1 час)*. Электронный почтовый ящик. Адрес электронной почты. Практическая работа №4 «Работаем с электронной почтой».

8. *Текст как форма представления информации. Компьютер – основной инструмент подготовки текстов (1 час).* Текст как наиболее распространённая форма представления информации.

#### *Раздел 2. Информация вокруг нас (11 часов)*

1. *В мире кодов. Способы кодирования информации (1 час).* Кодирование и декодирование информации. Код. Кодирование. Графический, числовой, символьный способы кодирования.

2. *Метод координат (1 час).* Координатная плоскость. Координаты. Графический способ кодирования.

3. *Табличное решение логических задач. Практическая работа №9 «Создаём простые таблицы» (1 час)*. Таблица. Графа таблицы. Строка таблицы. Практическая работа №9 «Создаём простые таблицы» (задания 3 и 4)

4. *Разнообразие наглядных форм представления информации (1 час).* Схема, диаграмма.

5. *Разнообразие задач обработки информации. Систематизация информации (1 час).* Сортировка. Систематизация информации.

6. *Кодирование как изменение формы представления информации (1 час).* Компьютерная графика. Кодирование и декодирование информации. Азбука Морзе. Морская азбука и др.

7. *Преобразование информации путём рассуждений (1 час).* Решение задач путём рассуждений.

8. *Разработка плана действий. Задачи о переправах. (1 час).* План действий. Программа. Алгоритм. Задачи о переправах.

9. *Табличная форма записи плана действий. Задачи о переливаниях (1 час).* Таблица. Графа таблицы. Строка таблицы. Запись плана действий с помощью таблицы. *Задачи о переливаниях.*

10. *Итоговое тестирование (1 час)*. Подведение итогов года. Проверка остаточных знаний без выставления оценок.

11. *Резерв учебного времени (1 час).* При наличии времени, проводится как урок-игра с целью обобщения материала всей программы.

## *Раздел 3. Информационные технологии (15 часов)*

1. *Основные объекты текстового документа. Ввод текста. Практическая работа №5 «Вводим текст» (1 час).* Текст как форма представления информации. Текстовый редактор. Текстовый процессор. Документ. Фрагмент текста. Практическая работа №5 «Вводим текст»

2. *Редактирование текста. Практическая работа №6 «Редактируем текст» (1 час).* Обработка текстовой информации. Редактирование текста. Работа с фрагментами текста (копирование, перемещение, удаление, вставка). Буфер обмена. Практическая работа №6 «Редактируем текст».

3. *Текстовый фрагмент и операции с ним. Практическая работа №7 «Работаем с фрагментами текста» (1 час).* Работа с фрагментами текста (копирование, перемещение, удаление, вставка). Буфер обмена. Практическая работа №7 «Работаем с фрагментами текста»

4. *Форматирование текста. Практическая работа №8 «Форматируем текст» (1 час).* Формат абзаца, формат шрифта. Практическая работа №8 «Форматируем текст».

5. *Представление информации в форме таблиц. Структура таблицы. Практическая работа №9 «Создаём простые таблицы»* (задания 1 и 2) *(1 час).* Таблица. Графа таблицы. Строка таблицы. Практическая работа №9 «Создаём простые таблицы».

6. *Диаграммы. Практическая работа №10 «Строим диаграммы» (1 час).* Диаграммы. Практическая работа №10 «Строим диаграммы».

7. *Компьютерная графика. Графический редактор Paint. Практическая работа №11 «Изучаем инструменты графического редактора» (1 час).* Компьютерная графика. Графический редактор Paint. Практическая работа №11 «Изучаем инструменты графического редактора».

8. *Преобразование графических изображений. Практическая работа №12 «Работаем с графическими фрагментами» (1 час).* Инструменты графического редактора. Практическая работа №12 «Работаем с графическими фрагментами».

9. *Создание графических изображений. Практическая работа №13 «Планируем работу в графическом редакторе» (1 час)* Инструменты графического редактора. Создание графических изображений. Практическая работа №13 «Планируем работу в графическом редакторе».

10. *Списки – способ упорядочивания информации. Практическая работа №14 «Создаём списки» (1 час).* Списки – способ упорядочивания информации. Практическая работа №14 «Создаём списки».

11. *Поиск информации. Практическая работа №15 «Ищем информацию в сети Интернет» (1 час).* Поиск информации. Практическая работа №15 «Ищем информацию в сети Интернет».

12. *Преобразование информации по заданным правилам. Практическая работа №16«Выполняем вычисления с помощью программы Калькулятор» (1 час).* Входная и выходная информация. Правило преобразования информации. Чёрный ящик. Практическая работа №16«Выполняем вычисления с помощью программы Калькулятор».

13. *Создание движущихся изображений. Практическая работа №17 «Создаём анимацию» (задание 1). (1 час). Иллюзия движения – анимация.* Практическая работа №17 «Создаём анимацию».

14. *Создание анимации по собственному замыслу. Практическая работа №17 «Создаём анимацию» (задание 2). (1 час) Иллюзия движения – анимация.* Практическая работа №17 «Создаём анимацию» (по своему усмотрению).

15. *Выполнение итогового мини-проекта. Практическая работа №18 «Создаем слайд-шоу» (1 час).* Выполнение итогового мини-проекта. Практическая работа №18 «Создаем слайд-шоу».

# **Календарно-тематическое планирование**

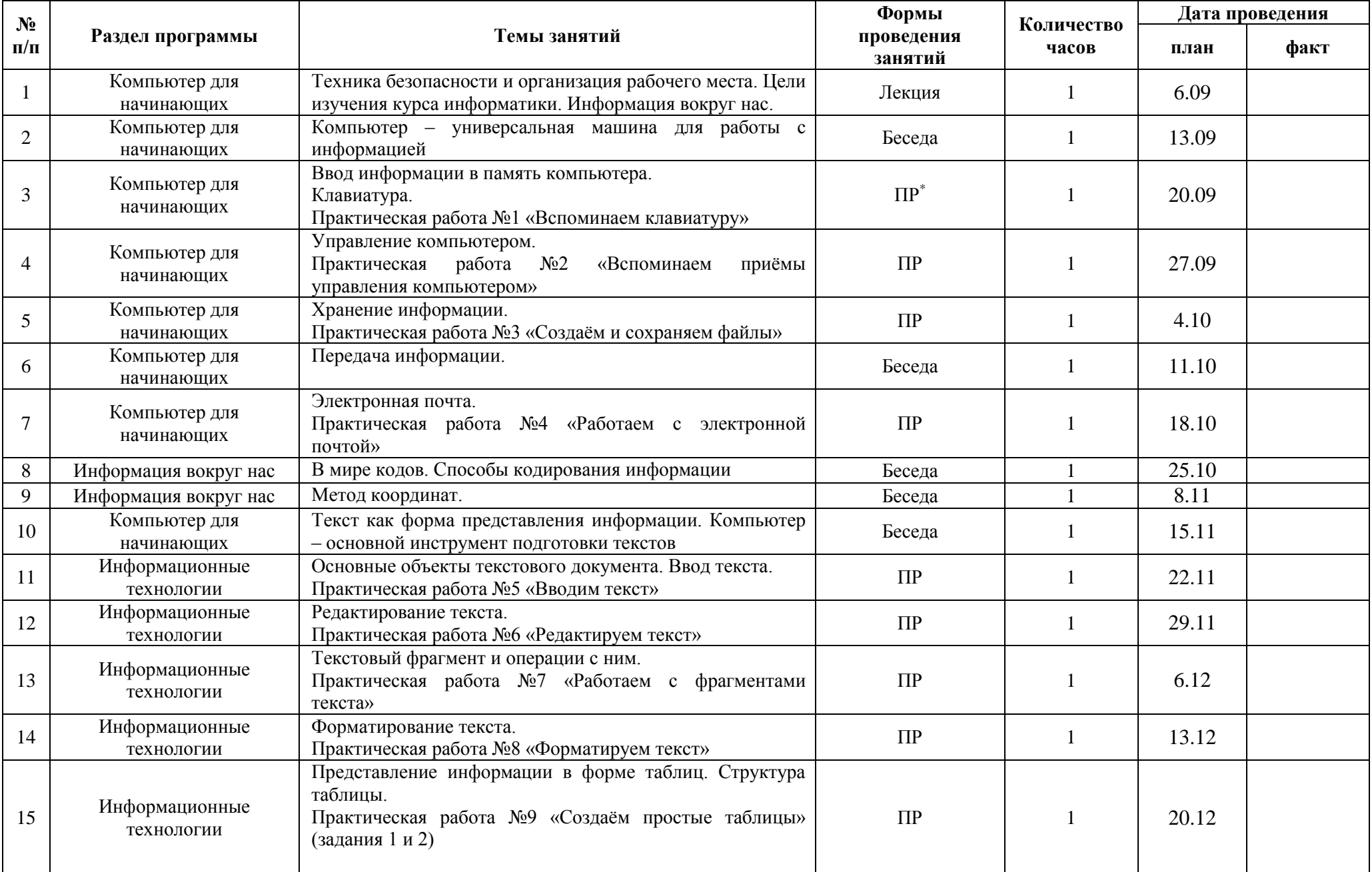

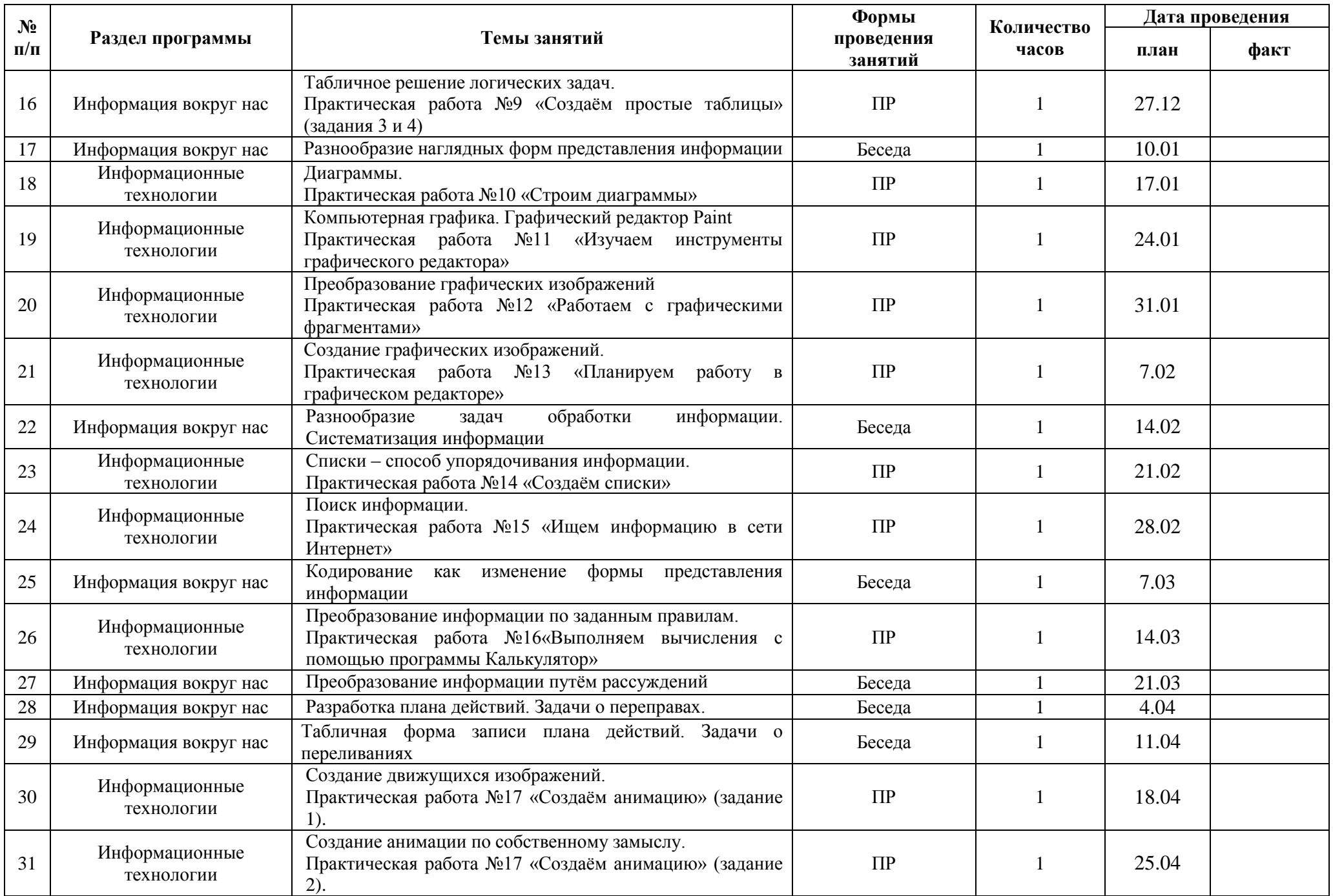

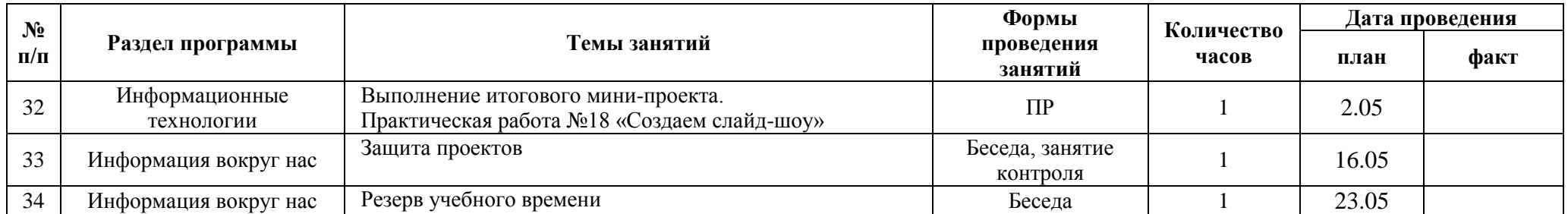

# **Методическое обеспечение программы**

- 1. Босова Л.Л. Информатика: Учебник для 5 класса. М.: БИНОМ. Лаборатория знаний, 2010.
- 2. Босова Л.Л. Информатика: рабочая тетрадь для 5 класса. М.: БИНОМ. Лаборатория знаний, 2010.
- 3. Босова Л.Л. Информатика: Учебник для 5 класса. М.: БИНОМ. Лаборатория знаний, 2014.
- 4. Босова Л.Л. Информатика: рабочая тетрадь для 5 класса. М.: БИНОМ. Лаборатория знаний, 2014.
- 5. Информатика и ИКТ: поурочные разработки для 5 класса: методическое пособие / Л.Л. Босова, А.Ю. Босова. М.: БИНОМ. Лаборатория знаний, 2010.
- 6. Югова Н.Л., Камалов Р.Р. Поурочные разработки по информатике: 5 класс. М.: ВАКО, 2009.
- 7. Авторская мастерская Л.Л. Босовой [www.metodist.Lbz.ru/authors/informatika/3/](http://www.metodist.lbz.ru/authors/informatika/3/)
- 8. [Единая Коллекция Цифровых Образовательных Ресурсов](Единая%20коллекция%20Цифровых%20Образовательных%20Ресурсов) <http://school-collection.edu.ru/>
- 9. Другие источники Интернет.

# **Оборудование**

#### **Аппаратные средства:**

- мультимедийные ПК;
- глобальная сеть;
- интерактивная доска «StarBoard»;
- принтер;
- сканер;

# **Программные средства;**

- операционная система Windows;
- полный пакет офисных приложений Microsoft Office;
- растровые и векторные графические редакторы; архиватор Winrar.